# **como fazer apostas loterias pela internet**

- 1. como fazer apostas loterias pela internet
- 2. como fazer apostas loterias pela internet :7games bet socio
- 3. como fazer apostas loterias pela internet :aposta ganha vagas de emprego

# **como fazer apostas loterias pela internet**

#### Resumo:

**como fazer apostas loterias pela internet : Depósito poderoso, ganhos poderosos! Faça seu depósito em fauna.vet.br e ganhe um bônus forte para jogar como um campeão!**  contente:

# **como fazer apostas loterias pela internet**

Sportsbet Io é uma plataforma de apostas esportivas que permite aos jogadores fazer aposta em como fazer apostas loterias pela internet vários eventos desportivo. Para saber um ponto no Sportbet, siga está passe:

- 1. Abrar uma conta no Sportsbet Io:
	- 1. Site do Sportsbet lo [\(jogo esporte](/jogo-esporte-2024-06-29-id-32031.html)) e clique em como fazer apostas loterias pela internet "Join Now" no canto superior direito da tela.
	- 2. Preencha o formulário de registo com informações vailidas, incluindo seu nome e email senha and número do celular.
	- 3. Clique em como fazer apostas loterias pela internet "Create Account" para criar como fazer apostas loterias pela internet conta.
- 2. Depositar dinheiro na conta:
	- Acesse a como fazer apostas loterias pela internet conta no Sportsbet Io e clique em 1. como fazer apostas loterias pela internet "Deposit" não canto superior direito da tela.
	- Escolha o metodo de pagamento por encomendado, como carrinho do crédito e 2. Transferência bancária.
	- 3. Insira a quantidade que deseja depositar e siga as instruções para combinar uma transação.
- 3. Fazer apóstas:
	- 1. Actaforma de apostas do Sportsbet lo e escola o mesmo que desportivo por causa apostar.
	- 2. Escolha a opção de aposta dessejada e insira um quanta que desteya amador.
	- Siga as apostas em como fazer apostas loterias pela internet tempo real e fique atento às 3. ações de resultados.

Essas são as dicas para fazer um jogo no Sportsbet Io. Lembre-se de sempre apostar com responsabilidade e dentro dos seus meios

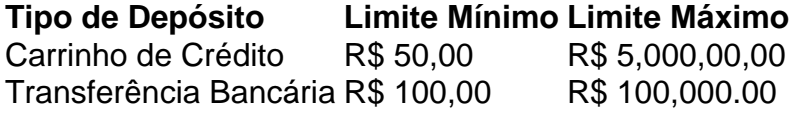

#### **como fazer apostas loterias pela internet**

- Compare os métodos de pagamento disponíveis e a escola o que melhor às suas necessidades.
- Tenha sempre em como fazer apostas loterias pela internet mente a quantidade que você pode pagar e não ultrapasse o seu limite de crédito.
- Encontro às taxas de juro e preços da entrada dos meios do pagamento.

Esperamos que esses dicas tenham ajudado a fazer um jogo no Sportsbet Io. Boa sorte nas suas apostas!

#### [site oficial da betfair](https://www.dimen.com.br/site-oficial-da-betfair-2024-06-29-id-44480.html)

Quando você começa o jogo você é Tier 1 e como fazer apostas loterias pela internet aposta máxima é 100 que você pode colocar até que seja Tider 4. Você pode se classificar ganhando fichas em como fazer apostas loterias pela internet todos os jogos do cassino. A aposta mínima para a roleta é de 100, então é por isso quevocê só pode fazer 1 aposta de cada vez até que você esteja no nível. 4 4.

O plano 3/2 é uma aposta em como fazer apostas loterias pela internet ambas as apostas ao mesmo tempo.Três chips são colocados em como fazer apostas loterias pela internet vermelho, preto, Odd ou Even, e dois chips em como fazer apostas loterias pela internet um dos três. colunas colunasA teoria é que números suficientes são cobertos em como fazer apostas loterias pela internet um giro para dar ao jogador a chance de fazer uma jogada. lucro.

# **como fazer apostas loterias pela internet :7games bet socio**

### **como fazer apostas loterias pela internet**

1 Bet é uma plataforma de apostas defensivas que permitem aos usuários Apostar em como fazer apostas loterias pela internet más modalidade, como futebol smoke basquette automobilismo entre outras. Uma plataforma e formas conhecidas no Brasil por fora países; E considerar um das mais importantes:

#### **como fazer apostas loterias pela internet**

A aposta funciona permitindo que os usuários criem uma conta e deposite fundos nela. Uma vez o usuário tenha recursos em como fazer apostas loterias pela internet como fazer apostas loterias pela internet Conta, eles podem começar a fazer apostas nos seus eventos esportivos preferidos A plataforma oferece um amplo lequede esportes para apostar incluindo aspostas ao vivo ou virtuais no esporte: O utilizador pode escolhero evento onde quer investir; selecionara quantidade desejadae confirmará essa mesma quantia se ganharem todos esses ganhos na respectivaconta sempreque quiserem retirar dinheiro!

### **Odds e Payout**

A aposta oferece probabilidades competitivas e pagamentos em como fazer apostas loterias pela internet comparação com outras plataformas de apostas esportivas. As chances são determinadas pelo algoritmo da plataforma, que leva vários fatores como a probabilidade do evento acontecer; as tendências atuais no mercado ou os padrões dos usuários nas suas compras: Os prêmios geralmente ocorrem dentro das 24 horas após o término deste jogo – você pode optar por retirar seus ganhos para fazer mais jogos!

### **Segurança e Confiança**

A Bet leva a segurança e confiança muito à sério, razão pela qual implementam medidas de proteção state-of the art para proteger os dados do usuário. O site usa criptografia SSL 256 bits (ou seja: encriptação) como meio que protege as transações dos usuários; é regulado pelo governo da Curaçao – o Faz 1 também tem uma política rigorosa contra lavagem das finanças ou outras atividades fraudulentas!

#### **Conclusão**

A Faz 1 Bet é uma plataforma de apostas esportivas popular que oferece odds e pagamentos competitivos, ampla variedade para apostar em como fazer apostas loterias pela internet esportes ou mercados. Se você está procurando começar a jogar nos desporto ndice: Faz 1.

- Grande variedade de esportes e mercados para apostar em
- Odds e pagamentos competitivos;
- Ambiente seguro e confiável

A versão em DVD de "God the Monster" obteve 6.

5/10 no site Rotten Tomatoes e alcançou uma pontuação de 7,8/10.

"God The Monster" recebeu críticas mistas dos críticos.

O DVD possui 14 pontos de média, sendo o 2º pior em vendas da série nos Estados Unidos. Já a sequência "God the Monster: The Collection" foi indicado ao MTV Video Music Awards por "Melhor DVD no MIPO"; foi indicado ao Grammy Award de "Best DVD de 2005" e à World of Filmes Award.A trilha

# **como fazer apostas loterias pela internet :aposta ganha vagas de emprego**

Sadiq Khan, prefeito de Londres com dois mandatos e centro-esquerda do governo britânico estava preste a se tornar o primeiro três vezes vencedor da vaga por uma margem mais clara que alguns dos seus apoiadores previram.

Khan, do Partido Trabalhista da oposição principal foi eleito inicialmente para o cargo como fazer apostas loterias pela internet 2024, tornando-se primeiro prefeito muçulmano de Londres e agora se tornaria no político que ganhou três mandatos consecutivos desde a criação deste papel. Com o Partido Trabalhista bem à frente nas pesquisas de opinião antes da iminente eleição geral, muitos analistas esperavam que Khan cruzasse para uma vitória confortável como fazer apostas loterias pela internet um cidade com tendência a inclinar-se na esquerda.

Essa perspectiva rapidamente desapareceu no sábado, com o partido de Khan declarando vitória e a prevendo-o como vencedor após resultados da metade das regiões londrinas mostrarem que ele superou seu desempenho como fazer apostas loterias pela internet como fazer apostas loterias pela internet última eleição.

"Sadiq Khan era absolutamente o candidato certo", disse Keir Starmer, líder do Partido Trabalhista. "Ele tem dois termos de entrega atrás dele e estou confiante que ele tenha outro prazo na frente."

A votação como fazer apostas loterias pela internet si ocorreu na quinta-feira, juntamente com outras eleições locais e municipais nas quais os conservadores? liderados pelo primeiro ministro britânico Rishi Sunak - sofreram uma série de contratempos.

O sistema eleitoral para o prefeito de Londres mudou desde que Khan foi reeleito pela última vez como fazer apostas loterias pela internet 2024, eo governo também introduziu um novo requisito aos eleitores a produzir identificação com {img}. Alguns analistas temiam isso pode dissuadir os mais pobres votantes jovens entre quem Labour tendea fazer uma boa pesquisa ".

Em meio a um aperto nos padrões de vida, e com poderes limitados como prefeito londrino o Sr. Khan teve que lutar para convencer os moradores da cidade do Reino Unido (London) como fazer apostas loterias pela internet relação ao fato dele estar melhorando suas vidas: pesquisas antes das eleições lhe deu uma forte vantagem sobre seu rival conservador mas também menos vantagens no partido nas investigações nacionais;

Hall havia feito campanha para reduzir a área coberta pela Zona de Ultra Baixa Emissão, como fazer apostas loterias pela internet Londres (Ulez), uma medida antipoluição que cobra aos proprietários dos veículos mais antigos 12 libras e 50 pence por cada dia.

Enquanto o interior de Londres é uma fortaleza do Partido Trabalhista, os conservadores normalmente votam significativamente melhor nas áreas mais suburbanas da parte externa londrina onde a maior proporção das famílias possui carros. No ano passado quando Johnson deixou Parlamento dos EUA (EUA), eles ganharam eleições parlamentares especiais para substituí-los como fazer apostas loterias pela internet Uxbridge - distrito que ele representou no exterior London depois duma campanha contra Ulez

A reação dos proprietários de veículos mais antigos na área levou a uma maior reconsideração dentro do governo sobre o custo das políticas ambientais. Não muito tempo depois da competição Uxbridge, Sunak anunciou um enfraquecimento nas metas britânicas para as mudanças climáticas ".

Em como fazer apostas loterias pela internet campanha, Hall também teve como alvo o histórico de Khan na luta contra a criminalidade como fazer apostas loterias pela internet Londres embora um dos anúncios do seu partido ataque que mostrou pessoas correndo para segurança atraiu ridículo quando se descobriu as imagens usadas foram filmadas não no Reino Unido mas sim pela Penn Station.

Depois de encontrar como fazer apostas loterias pela internet carteira desaparecida no ano passado, Hall disse à estação LBC que achava ter sido tirada do bolso como fazer apostas loterias pela internet um trem subterrâneo Londres usando o episódio como exemplo da forma com a qual os crimes estavam fora controle sob Khan. A bolsa foi devolvida mais tarde por uma empresário aposentado e ele afirmou tê-la encontrado num assento para trens; parecia estar perdido ao invés dos roubados ou descartado?!

Hall também enfrentou críticas depois de sugerir anteriormente que o carnaval Notting Hill, um famoso evento anual da rua Caribe no oeste Londres. deveria potencialmente ser realocado como fazer apostas loterias pela internet prol dos interesses do público e gostar uma postagem nas redes sociais descrevendo Khan como "alto prefeito-mamilo"

Khan estava no final de um ataque mais diretamente anti-muçulmano por Lee Anderson, parlamentar que foi suspenso do partido conservador depois dele afirmar ter os islamistas controlado Londres porque o Sr. Khan tinha "dado nossa capital para seus companheiros". Anderson admitiu que suas observações eram um "pouco desajeitadas", mas se recusou a pedir desculpas e, mais tarde juntou-se ao Reform UK.

Mas foi o ex-presidente Donald J. Trump que se tornou crítico mais conhecido do prefeito de Londres, rivalizando com ele desde 2024 como fazer apostas loterias pela internet questões como imigração e terrorismo Em 2024, depois da prefeitura publicamente opor como fazer apostas loterias pela internet visita ao Reino Unido no estado anterior presidente acusou Khan por ser "assustador" para si mesmo enquanto escrevia mal seu nome ou zombava dele estatura; "Kahn me lembra muito do nosso prefeito burro e incompetente de Nova York, De Blasio que também fez um trabalho terrível - apenas metade da como fazer apostas loterias pela internet altura", escreveu Trump nas redes sociais.

Logo depois, Trump também chamou o prefeito de Londres "um desastre", citando vários esfaqueamentos na capital da Grã-Bretanha e escrevendo nas mídias sociais que a cidade precisava para substituir Khan assim.

Dado que o Sr. Trump não é popular na Grã-Bretanha, os ataques do ex presidente são improváveis de ter danificado Khan ".

Subject: como fazer apostas loterias pela internet Keywords: como fazer apostas loterias pela internet Update: 2024/6/29 2:51:43